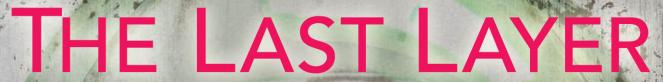

New methods in digital printing for photography, fine art, and mixed media

**Bonny Pierce Lhotka** 

# THE LAST LAYER

New methods in digital printing for photography, fine art, and mixed media

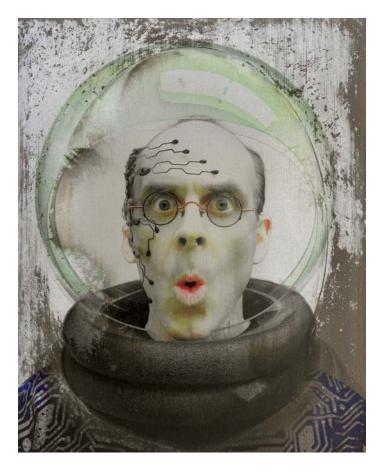

**Bonny Pierce Lhotka** 

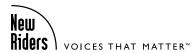

#### The Last Layer:

New methods in digital printing for photography, fine art, and mixed media

Bonny Pierce Lhotka

#### **New Riders**

www.newriders.com

New Riders is an imprint of Peachpit, a division of Pearson Education.

To report errors, please send a note to errata@peachpit.com

Copyright © 2013 by Bonny Lhotka

Acquisitions Editor: Nikki Echler McDonald

Production Editor: Tracey Croom

Development and Copy Editor: Jan Seymour Proofer: Emily K. Wolman Composition: Kim Scott/Bumpy Design Indexer: FireCrystal Communications Cover and Interior Design: Mimi Heft

Front Cover Image: Jan Davis, Bonny Pierce Lhotka

#### Notice of Rights

All rights reserved. No part of this book may be reproduced or transmitted in any form by any means, electronic, mechanical, photocopying, recording, or otherwise, without the prior written permission of the publisher. For information on getting permission for reprints and excerpts, contact permissions@peachpit.com.

#### **Notice of Liability**

The information in this book is distributed on an "As Is" basis without warranty. While every precaution has been taken in the preparation of the book, neither the author nor Peachpit shall have any liability to any person or entity with respect to any loss or damage caused or alleged to be caused directly or indirectly by the instructions contained in this book or by the computer software and hardware products described in it.

#### Trademarks

All DASS products are trademarks of DASS, LLC. Digital Atelier is a registered trademark. Many of the designations used by manufacturers and sellers to distinguish their products are claimed as trademarks. Where those designations appear in this book, and Peachpit was aware of a trademark claim, the designations appear as requested by the owner of the trademark. All other product names and services identified throughout this book are used in editorial fashion only and for the benefit of such companies with no intention of infringement of the trademark. No such use, or the use of any trade name, is intended to convey endorsement or other affiliation with this book.

ISBN 13: 978-0-321-90540-6 ISBN 10: 0-321-90540-7

987654321

Printed and bound in the United States of America

This book is dedicated to my sons, Doug and Greg, who have always been involved in my interest in the arts.

Without them I would not be who I am.

They are the light in my life.

#### **About the Author**

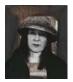

Bonny Lhotka graduated from Bradley University, where she majored in painting and printmaking. In 1986, she added a Macintosh computer to her studio tools, and today continues her innovation with new approaches to her work.

Her artwork is commissioned by, or is included in, several hundred collections including Consumer Electronics Association, Lucent Technologies, United Airlines, Johnson Space Center, Vestas, Crickett, Qwest, U.S. Department of State, Charles Schwab, the City of Denver, Wells Fargo, The Boeing Company, American Society of Clinical Oncology, and a large number of private collections. Her work is shown internationally, and appears in numerous books and articles featuring experimental media. She is listed in Who's Who in American Art and Who's Who in America Women.

In 1997, Bonny organized "Digital Atelier: A printmaking studio for the 21st century" at the Smithsonian American Art Museum and was an Artist-in-Residence there for 21 days. She is the recipient of the Computerworld Smithsonian Award for Technology in the Arts.

Bonny worked with a group of curators to help them envision the potential of digital printmaking in "Media for a New Millennium," a work-tank/think-shop organized by the Vinalhaven Graphic Arts Foundation. As one of three artists of the Digital Atelier, Bonny was invited by Marilyn Kushner of the Brooklyn Art Museum to show a selection of work and demonstrate how to create and combine original digital prints with traditional printmaking and photographic processes.

Over the past decade, Bonny has continued her work as an experimental artist, inventing new processes, materials, and technologies, and combining them with classic fine art materials and techniques. Aside from many one-artist exhibitions, she is in demand as a speaker, educator, author, and artist. Recently, she has worked with major corporations to explore fine art applications for their products. Within this book, Bonny assembles collections of those techniques that you can add to your own studio.

#### **Artist Statement**

Throughout my career I've pursued new techniques and technologies, not for their own sake but to further my art. This ongoing push to grow and expand means that once I've produced a body of work with one particular technique, I rarely go back and revisit it unless I can transform it into something new and unique.

Most of my work involves layers, both digital and physical, either placed directly on a surface or moved from one surface to another. This depth and richness comes from piling on too much, and then subtracting until I reach my goal. I used to joke with my sons that if they just chipped away all the excess stone from a rock, they'd find a sculpture inside—that's pretty close to how I work. My biggest challenge is that I'm always so sure I'll find a use for things that I rarely throw them out. I probably still have chips from those rocks stored in a box somewhere.

In my earlier body of work called *Horizons: Altered Reality*, I explore the intersection of reality and abstractions in nature. This common language is created when material and conceptual realities are balanced, and the viewer finds a place to rest and reflect on the timeline of their life—it's a horizon where dreams meet reality.

In much of my recent work, photographic reality captures the moment in time. How I perceive that moment is different from those viewing my work—we're all influenced by the sum of our experiences. And yet there is also a common foundation that we all share. The work uses photographs taken from airplanes, cruise ships, macro photographs, and lazy walks in Colorado, California, Illinois, and Florida. We all can share the majesty of a day of frozen fog along the foothills of the Rocky Mountains, and marvel at the textures that nature brings into our lives.

I use the camera to capture those moments, saving them in my archives until the time when I'm working on a piece and it triggers a memory. Then it's a dash to my image library to collect all the individual elements together to share a thought, an image, a concept—to tell the story that I'm trying to tell. That's the beauty of these processes: They let me use any image, even with technical flaws, if it helps further that tale.

For that's what we all really are—storytellers. A photograph of a bloom pushing through the spring snow tells a tale of renewal and the persistence of life. A classic sunset over the California coast reminds us of that wedding reception where we all got our feet wet. And a still life of dolls, antiques, and toys draws a smile of remembered childhood joy. I wish you the best, as you tell your own unique tales.

# **Acknowledgments**

This book would not be in your hands without my son Doug's help. As with my art, I put too much into my first drafts—there's almost enough for another book sitting in my mind and on the shelf. His understanding of my method of piling on too much, and then removing the excess, sometimes stressed his organizational skills (and made for some interesting video conferences). It's a treat to work with someone who knows my heart and mind so well. And he was a good sport for posing for a series of the new vintage tintypes that are included in Chapter 5. I'd also like to thank my husband for fetching every little thing I needed while writing this book. I'm sure he did not expect to spend the first months of his retirement running errands to bring me lunch, or getting supplies from the liquor store for my chlorophyll experiments (I still wonder what the clerk thought when we bought a case of Everclear).

Epson, HP, and Roland manufacture the printers that I use in this book, and have been very generous in helping me to use their products in unusual ways. My friend Karsten Balsley, a fine woodworker, builds all the nutty structures I come up with. Dave Stevens of Universal Laser Systems generously spent time running experiments on the fiber laser. David Saffir's guidance on how to make digital negatives was invaluable—and led me to understand that there really are not any rules for that process. He said it wasn't easy and he was right.

Let me also send a huge thank you to Russell Preston Brown, Senior Creative Director of Adobe Systems, who consented to be on the cover of this book. I've had the privilege to attend many of his conferences and work with his crew to make lenticular prints, laser images, tintype transfers, and all manner of infectious craziness. Jack Duganne, a friend and digital pioneer, works at these events, too. What a great gathering of friends.

And to all the wonderful folks at New Riders: Nikki Echler McDonald, Jan Seymour, Mimi Heft, Tracey Croom, Kim Scott, Emily K. Wolman, and Glenn Bisignani. You're at the end of this page, but first on my list. Without you, this book wouldn't exist.

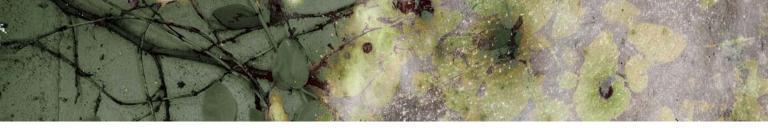

#### **Table of Contents**

Preface • x

Foreword · xiii

#### **SECTION I: BASICS**

**CHAPTER 1** Introduction • 4

**CHAPTER 2** Materials • 12

**CHAPTER 3** Equipment • 32

**CHAPTER 4** Finding a Voice • 50

#### **SECTION II: AGED ALUMINUM PLATES**

**CHAPTER 5** Introduction to Aged Plates • 64

**CHAPTER 6** Vintage Tintypes Transfer • 84

**CHAPTER 7** Direct Imaging to Aged Plates • 94

**CHAPTER 8** Gallery of Work: Aged Plates • 108

#### SECTION III: TRANSFORMED BY LIGHT

**CHAPTER 9** Introduction to Photosensitive

Processes · 124

**CHAPTER 10** Photopolymer Plate Process • 146

**CHAPTER 11** Chlorophyll Emulsion Process • 166

**CHAPTER 12** Flow Blue Fabric Process • 182

**CHAPTER 13** Gallery of Work:

Transformed by Light • 194

#### **SECTION IV: CREATIVE SUBSTRATES**

**CHAPTER 14** Introduction to Creative

Substrates · 208

**CHAPTER 15** Transfers to Flexible Substrates • 214

**CHAPTER 16** Mixed Media Layered Transfers • 224

**CHAPTER 17** Stone Paper Monoprints • 236

**CHAPTER 18** Pearloid Transfer to Glass • 244

**CHAPTER 19** Gallery of Work:

Creative Substrates • 258

#### SECTION V: FINISHING UP AND NEW WORK

**CHAPTER 20** Postcoats and Finishing • 274

**CHAPTER 21** Gallery of Work: New Techniques • 286

Index · 298

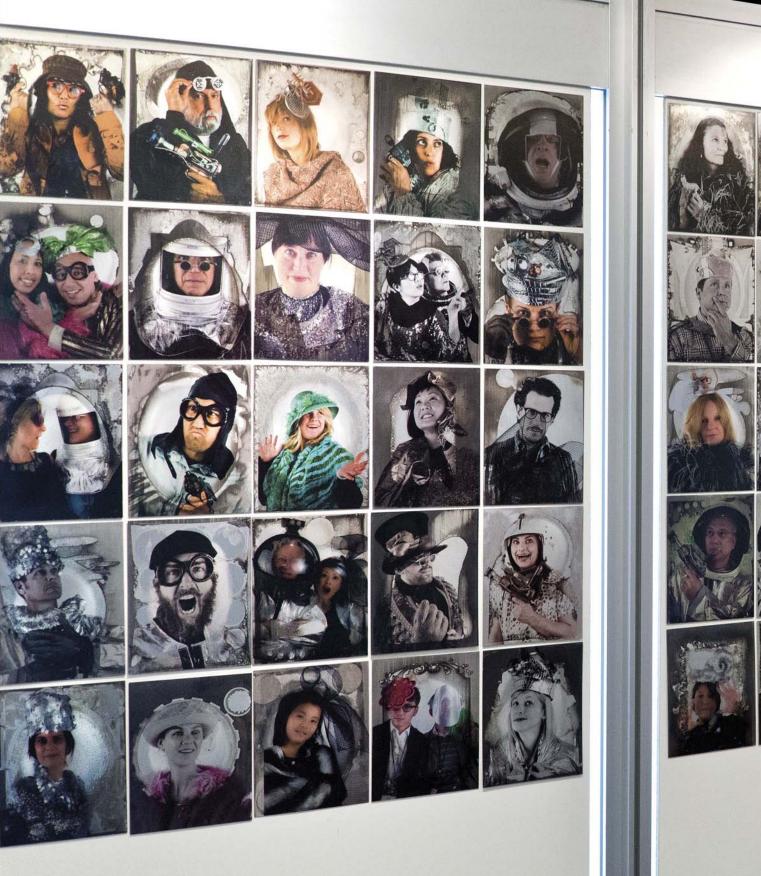

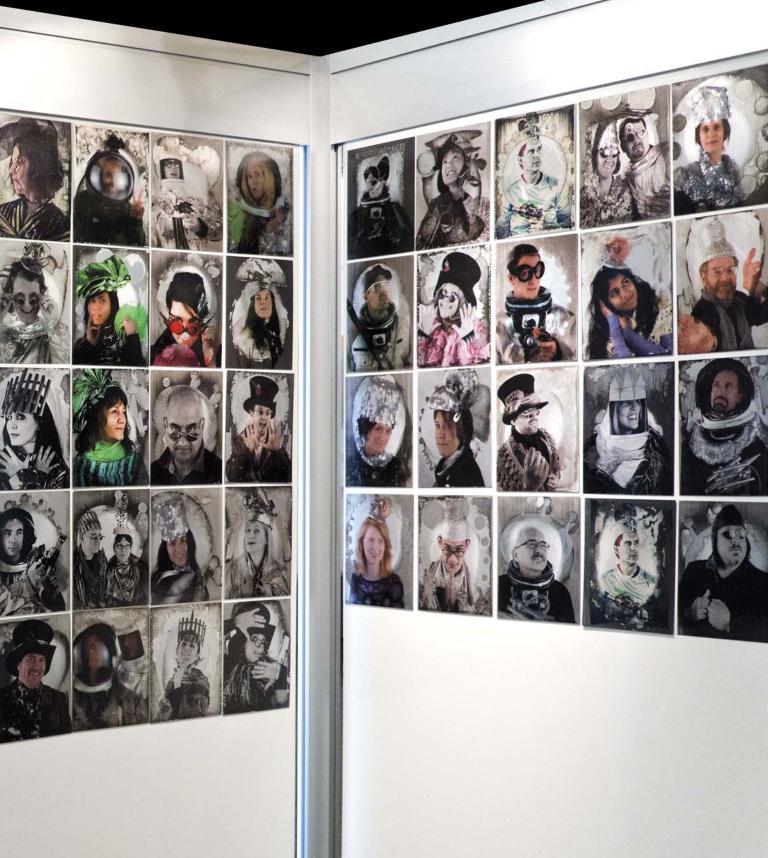

#### **Preface**

### **Alchemy of Printmaking**

#### Jack Duganne

The beauty, romance, and passion of the printmaker is best revealed in this Wikipedia description of printmaking:

Printmaking is the process of making artworks by printing...Printmaking normally covers only the process of creating prints with an element of originality, rather than just being a photographic reproduction of a painting...Printmaking is not chosen only for its ability to produce multiple impressions, but rather for the unique qualities that each of the printmaking processes lends itself to.

Many people had a hand in directing my path in photographic silk screening. I abandoned premed and 12 years as a medical technologist after an amazing dream I had which centered on a painting of blood cells. On the other side of the UCLA campus from premed, I began working with Max Hein, who was doing remarkable, large, colorful photographic silk-screen prints. My career was then cast in stone, following the appeal of technology-assisted printmaking. Later, I met John Bilotta in his Westwood studio near UCLA where he ran the first digital printmaking studio in Los Angeles, and then connected with Mits Kataoka of UCLA's graduate Department of Design. Here I discovered the Fujix digital printing system, and later, the IRIS printer where IRIS salesman Steve Boulter connected me with printer David Coons. David was creating very large black and white prints for a traveling exhibition of Graham Nash's work (of CSN fame). Working with David out of Graham's garage got me hooked; at that moment, I became a fine art digital printmaker!

At that same time, these revelations were occurring to many other printmakers, including Bonny Lhotka. Bonny saw the digital revolution and inkjet printing as an opportunity to add another set of tools to be used as matrix and plate with different presses, inks, and papers. At the 1992 MacWorld Expo in San Francisco, an infatuation with Encad printers and eventual pairing with HP, Epson, and Roland printers presented that opportunity—and she has never looked back!

Bonny and I met at a trade show and what I saw of her work on display amazed me! It involved many more processes associated with it than just a straight digital print on rag paper. This was my first introduction to the creative forces at play with Bonny's work. Since then, I've had the privilege of working closer with her and learning incredible techniques and processes developed at her studio in Boulder, Colorado.

Bonny Lhotka is a painter who works as a printmaker. She is a hands-on user of any applicable tool available within her creative reach—both real and virtual. In college, she began working with oil painting and acrylic along with collagraph printmaking, where she used every technique within those mediums to create her art. In a quote made to Videor Art Foundation, Bonny says, "I go into the studio every day hoping for an unknown adventure. I start painting without any preset idea and let incidences intuitively dictate my daily work. I think this method is the best for mixtures of painting, printing, and digital imaging. It is the optimization of a 20-year collection of solutions for the multimedia dilemma. I am using the inherent characteristic of acrylic paint to produce a series: the ability to stick to one surface and not to another is just as important for the creation of my work as its flexible nature. I paint a monotype in acrylic paint for the latter combination with my digital file."

A printmaker's studio is a playground where every manner of madness can occur. Bonny uses so many different techniques and types of equipment in her studio that the ability to move from project to project is seamless and fluid. She invents as she goes. For example, she uses electric kitchen deep fryers as pots for boiling solutions into which metal plates, previously treated with stencils and relief materials, become substrates upon which further unique transfer techniques are used to apply photographs and other graphic elements to create, finally, a finished piece of artwork!

Bonny's printmaking equipment includes a 30" x 40" Griffin etching press, a custom 36" x 48" hydraulic press with a floating bed she designed, an HP Z3200 and an HP 9180, a Universal Laser Systems Versa Laser 4.60, a Roland BN-20, and an Epson 9800. She uses ErgoSoft RIP, Adobe Creative Suite 6, and Super Flip! 3-D Genius. Rexam Graphics, Roland, and Arches products are her primary source for media along with the custom substrates she creates for her art.

хi

Printmaking techniques can generally be divided into basic categories including the traditional and digital, or a combination of the two. Bonny uses them all!

In many cases, she invents the techniques to create some of those processes. She is a chemist, engineer, physicist, biologist, inventor, teacher, and tinkerer—but above all, she is an artist!

Bonny is the penultimate teacher. She gives away all that she has developed, in the form of workshops, training sessions in her studio, books, and DVDs. Her explanations are clear and measured, and her presentations are very well planned and understandable. I have all of anything she has published or produced, and whenever the opportunity presents itself to attend an event where I can work together with her or just watch a presentation that she is having, I am there! I had the privilege of having her to my studio for a two-day workshop of film transfers using her DASS film and SuperSauce, both of which she invented and distributes from her website at www.lhotka.com or at the Digital Art Seminars website, www.digitalartstudioseminars.com.

Bonny's vision supersedes all process and invention. Her photography and imagery are awe-inspiring. I am literally taken away and breathless when I observe her new work for the first time. I no longer see the process behind the pieces, only the power of the color and form before me.

As graphicspower.com states, "The Lhotka style is one of complexity resolved by synthesis. What began as a dual interest in water media and printmaking evolved in multi-layered abstract and semi-abstract painting/collages, often of heroic scale."

#### About Jack Duganne

Master Printmaker Jack Duganne, one of the original architects of digital fine art printmaking and the originator of the term *Giclée*, is currently teaching all levels of Adobe Photoshop at Santa Monica College in the Academy of Entertainment and Technology. Involved in the visual arts since his days as a fine art student at UCLA in the late 60s, Jack established the standards for emerging digital printmaking.

#### **Foreword**

#### A Layered Path

#### Kathryn Maxwell

Long before most of us recognized the importance of computers in our daily lives, let alone our art practices, Bonny Lhotka added a Macintosh computer to her studio tools. Since that time she has been an innovator and inventor of new materials and techniques that utilize the ever-expanding digital technology in combination with her expertise in more traditional art-making methods.

Current digital print technology has come a long way from the days when Bonny first added that early Macintosh to her studio. Advances in digital technology allow anyone with a desktop inkjet or laser printer the ability to create a form of print at the touch of a button. The images created from the average desktop printer can rival the detail, clarity, and color of photographs printed individually by hand and with the best materials of past decades. Now images can be printed relatively easily, inexpensively, and in never-ending quantities as long as the digital file is intact. These images tend to have a sameness that is in large part due to the unchanging coating of dye or pigment on an unvarying, and generally unlovely, substrate. No artist's hand need touch the print until it is completed; no artist's touch is visible in the final output. For the artist, the labor involved in the creation of digital works, whether with small desktop models or high-end printers, is no longer physical but of the cerebral sort. The artist determines conceptual and visual outcomes on a computer monitor with the aid of ever-changing and sophisticated software platforms, a button is pressed, and a print is completed.

In contrast, traditional lithographs, etchings, relief prints, or screen prints, and the early photographic techniques such as photogravures, collotypes, or daguerreotypes, made laboriously by hand, can have variations in color, ink coating, substrate, or even slight changes in registration. All of these processes are labor intensive, and the artist is intimately connected and physically engaged with the materials used to create the works. The mark of the human hand is self-evident in these older forms of printmaking and photography. Some of these works may even contain physical evidence of the artist's hand through the unintentional incorporation of a fingerprint!

Curators and collectors prize the obviously handmade object due to the imperfections and indication of the human hand evidenced in its form. Purely digital prints, while they may be conceptually and visually brilliant, lack the unique evidence of the artist's hand. There has been a resurgence in the field of printmaking in the most basic but hand-intensive technique of relief printing. Other forms of printmaking have also experienced a renewed interest among artists and the general population as contemporary society becomes more familiar with the materials and techniques of the mediums through YouTube, Do It Yourself TV programs, and blogs or other Internet offerings. Within photography, artists have renewed their interest in tintypes, daguerreotypes, cyanotypes, and other older forms of non-silver photography as a means to connect more directly with the material world and create a sense of object. In *The Substance of Style*, Virginia Postrel asserts that sensory pleasure and meaning are fundamental biological wants, universal human desires. Traditional forms of printmaking and photography combine these two elements beautifully; the purely digital may appeal to the desire for meaning but often denies the want of sensory pleasure for both the artist and the viewer. As new digital technologies allow us to exactly repeat an image over and over again, we as artists and humans cannot relinquish the desire for the unique final layer the human hand can provide on prints, photographs, or other art objects.

Where does this leave the contemporary artist? Must it be a choice between the many advantages of 21st century imaging technology or the sensory pleasure and unique layer of the individual artist's hand? Luckily for us, Bonny Lhotka shares her innovations and inventions with the rest of us, opening new realms of possibilities for artists that combine the digital with the unique qualities of the purely handmade art object. In The Last Layer, Bonny continues her artistic dialogue with the digital medium after it leaves the printer, exploring traditional and nontraditional art materials to add the evidence of the artist's hand, the last layer to images. Bonny has devised techniques such as the pearloid transfer that references daguerreotypes with their shimmering, ethereal look. The digital image is combined with real-world materials to become a unique object. There is a sensory pleasure for the artist during the creation of the works with these techniques, but also for the viewer. The contemporary viewer can relate to the images, the handling of the layers and vibrant colors provided through the digitally printed images, yet much of the appeal, the sensory pleasure and evidence of the artist's hand is added in the last layer. One need only view the beautiful reproductions

of Bonny Lhotka's artworks in this book to understand the numerous directions a printmaker, photographer, or other artist might go with these techniques.

The digital revolution has indeed impacted photography and printmaking. With the techniques in *The Last Layer*, artists can create artworks that relate strongly to the contemporary world, but have an appeal that links them to the past. The question now is, what will you do with the techniques presented in *The Last Layer* that makes an artwork uniquely your own? What will be your last layer?

#### About Kathryn Maxwell

Kathryn Maxwell is Professor of Printmaking and Associate Director for Academic Affairs for the School of Art at Arizona State University in Tempe. Her prints and mixed media artworks have been exhibited in numerous solo and group exhibitions. Her work is also represented in numerous public and corporate collections.

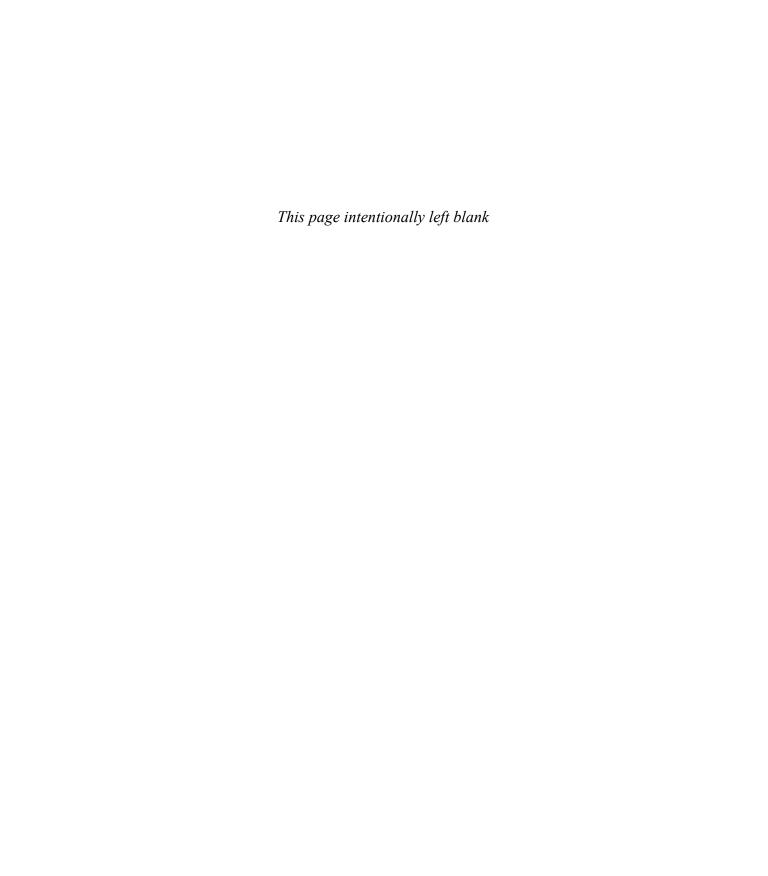

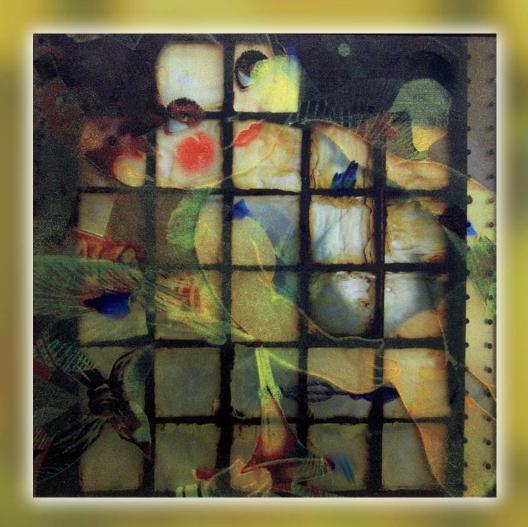

# FINDING A VOICE

ne of the hardest things about being a photographer or artist can be finding a creative voice that reflects the uniqueness of your own spirit. A way you can approach this is by determining which particular medium is right for you—sculpture, photography, painting, printmaking, poetry, film, and song each has their own unique character. One of my sons uses sound to paint mental pictures reflecting dreams and imagination. The other uses written and spoken words (not musical, mind you, as he jokes that on a good day, he can carry a song—in a bucket) to share visions of how the future can be. Both sons use photography to tell stories. And while my daughter-in-law is joining me in the studio using these processes, you'd never guess that her work and mine use the same techniques because we each have our own unique creative voice.

This chapter is an assemblage of ideas that I hope will motivate photographers and artists to assess their work from a new viewpoint. While the work included in this book is a representation of the possibilities, your goal should not be to replicate those images but rather to take the techniques and apply them to create your own signature look.

## **Be Prepared**

The best image is the one you actually take, not the one you missed because your camera is at home. The smartphone revolution has somewhat solved that problem. Hardly a day goes by when I don't take a photograph of some kind, either with my iPhone or my Nikon. Now that everyone has a smartphone camera, we're producing an amazing number of images every day. For most people, these are simply snapshots that will end up on a hard disk or website. The photographer or artist has a different kind of eye, however—they not only see and capture the scene before them but they also visualize what the image can become. In this light, capturing the image obviously is important, but it's what you do with the photograph that really matters. For me, these actions of seeing, capturing, and visualizing are ingredients you can use together or in layers to create a larger message and story.

It helps to keep the story in mind as you take photographs: think not only about *what* you are shooting, but also *why* you are shooting it. We all can benefit from stepping back and thinking about not just a single piece, but about a body of work that we want to create. It may be a series of works through shared composition or subject matter, or with a single technique or techniques. In any case, it's the overall story that we want to tell that's important because this is what launches the creative process.

While basic (or advanced) Lightroom or Photoshop skills can apply filters, make photographs look foggy, replicate toy camera looks, or even turn vibrant colors into black and white images, the best techniques alone will not turn a photograph that contains no thought or planning—and, hence, is poorly composed and without a story—into a piece you'd hang on your wall, let alone in a gallery or museum.

I'm often asked how I develop an idea for a body of work. Where does the spark come from that can carry me through several different pieces over many months?

One great example of finding that spark comes from my pre-digital days. I was attending a Peter Kater concert at the Chautauqua Auditorium in Boulder, Colorado. On that summer night, the old wooden structure engulfed the audience and blocked out all except for the intense performance. The music released my left brain and I found myself mentally painting and developing a completely new process.

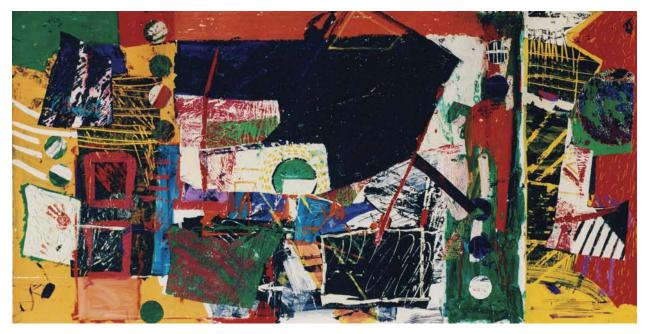

FIGURE 4.1 This 48" x 96" acrylic monographic transfer is titled Fear Alley.

It turns out that those imaginings had their roots in an experiment I'd done the month before: painting in reverse on a plastic plate and then pulling it off to reveal the work—layering in reverse. Something clicked that night and it all came together. I returned to my studio, put on the same music I heard that night, and was able to begin the process of creating more than 100 works based on the one experience, many of which are now in private and public collections (**Figure 4.1**).

By mentally storing all kinds of visual imagery, you program your internal computer and intuitive vocabulary with the necessary components for the spark to ignite. Those captured elements can be instantly recalled to consciousness when you're away from the computer and trigger the Aha moment that results in a compelling work. I find that if I rely too much on stored digital photographs, I spend time and

energy thinking about where I saw something rather than what I saw. As well, sometimes working with real materials helps me keep the focus on the work—and I'm not alone. I recall John Derry, who was one of the original authors of Fractal Design Painter (now Corel Painter), telling me in 1994 that he would go scrub a piece of chalk on paper to determine how the digital version should work and would then incorporate that visual imagery and feel into the product.

When I taught experimental painting techniques, I would tell my students that it's just fine to paint what you like. Even cliché subjects like daises, mushrooms, dead trees, and Hawaiian sunsets can be made unique and compelling if you can find a creative way to use the subject. One of the masters of looking at ordinary things in new ways is Edward Weston (http://www.edward-weston.com/edward\_weston\_natural. htm). His images of peppers, toadstools, chard, and

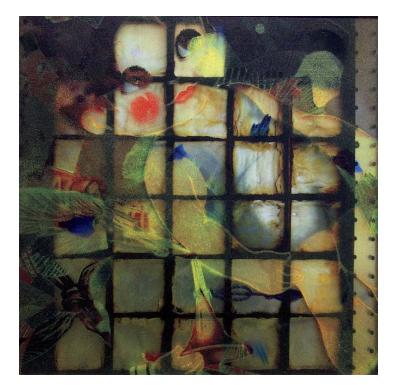

**FIGURE 4.2** This 200124" x 24" UV pigment on polycarbonate with a mirror is titled *Paper Doll*.

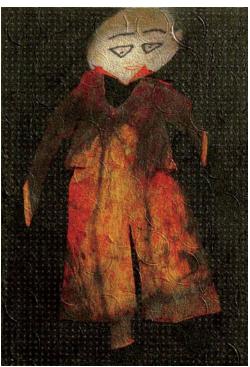

FIGURE 4.3 This 2005 24" x 30" inkjet pigment direct image to sand is titled Bubble Dance.

artichokes express beautiful simplicity in a way that reflects his own creative voice. For me, what it comes down to is you must be open to experimentation while drawing on experiences to fuel you. Those experiences you bring are what keep you prepared for the unexpected and new.

#### **Practice**

The best way to learn to do art is to *do* art. I read somewhere that it takes 10,000 hours of practice to become an expert in something. Now that doesn't mean that it takes 10,000 hours and then you produce your first good piece of art out of thin air—it's an evolution over time. It does help, though, to have basic techniques mastered first so that your voice comes through. I'm not sure that I'd want to hear

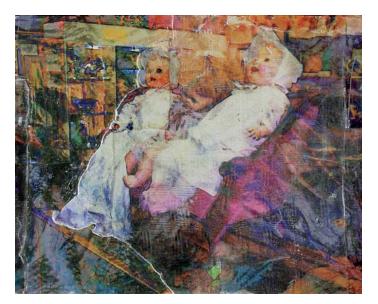

**FIGURE 4.4** This 2006 24" x 30" transfer to fresco overlayered with a transfer to an old tablecloth is titled *Tea Time Ladies*.

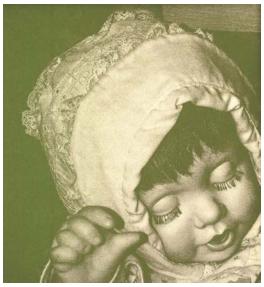

**FIGURE 4.5** This 2012 34" x 48" anthotype/UV pigment on metal is titled *Baby Doll* (detail).

the first time Chip Davis played the drums as a child, but I've no doubt that the genius behind Mannheim Steamroller was there. You just couldn't hear it behind the immature technique!

So where to begin? The mastery of digital tools is an exhausting process, and a never-ending treadmill of change. I've found that it's best to learn things just as I need them to express my vision at that time. As I develop new content and ideas, I learn the computer skills to complete the work. I'm by no means a Photoshop expert, but in those things that I use I'm pretty good. A basic foundation is certainly required, but don't wait until you've finished the last chapter before starting to create; exploit what you know to its fullest, and then add more tools to your pallet as you grow.

Next, think about the statement you're trying to make with your art. You should have a reason for the subject matter and the techniques you use in your work. Remember, you're not going to be around to explain the image—you're a visual artist. While the artist's

statement has become a traditional attachment, the best works stand by themselves, without comment. Just make sure that the statement you're making isn't something like, "I just learned how to use the XXX plugin for Photoshop!" Your techniques may grow over time, and that might be part of the story, but it shouldn't be the whole story.

I have been creating a series of images of dolls over the past several years, adding one or two at a time (Figures 4.2 through 4.5). I think you can see the evolution of my voice and vision as well as the techniques and technology as you look across the body of work. You can see the full image of one of the "Girls" in Chapter II; I'm sure you can see from its character the newness of it, as it uses chlorophyll light-sensitive emulsions that I've never explored before. The process conveys a sense of nostalgia to the image. For me, the materials influence the content and add to the visual feast.

# Salvaging Photographs

#### BY CARRIE NEHER LHOTKA

WWW.CARRIELHOTKA.COM

A few years ago I was walking with my sister and my young niece at Chatfield State Park here in Colorado. There wasn't anything special about that day, no birthday or holiday to ensure that I brought a good camera along for the trip—just some time out of the house to walk with my niece and her dog. When my niece started skipping ahead, holding the dog's leash, her smile was so big you could almost see it from behind. The only thing I had to capture the moment was my old Motorola Razr phone camera. Rather than let it pass, I took the picture. When I got home, I realized I'd captured a precious moment: universal childhood joy. The composition was wonderful, yet the technical aspects were pretty poor—it was too small, of low quality, and really good only for a snapshot.

A couple of years later I came across it again, shortly after my mother-in-law, Bonny, invented the SuperSauce stone paper transfer, and it all came together.

I did some basic editing in Lightroom and Photoshop, converted it to black and white, flipped the image horizontal, and printed it out—at 20" x 30". The image on the film looked pretty grainy and I wasn't sure that it would actually work, but I decided to take a chance and transfer it to stone paper (**Figure 4.6**). It turned out wonderfully—Bonny's process let me save a poor photograph and turn it into a work that captured that moment, and allowed me to express my own creative voice.

So the next time you see something that touches you—a moment, a picture, a scene, or a smile—don't just wish you had a better camera. Take the picture with what you have. Then go back to your studio and think outside the box, salvage the picture, and share the moment.

**FIGURE 4.6** These processes let you use images that would otherwise just be a file on a computer. This 20" x 30" stone paper transfer is titled A Day in the Park.

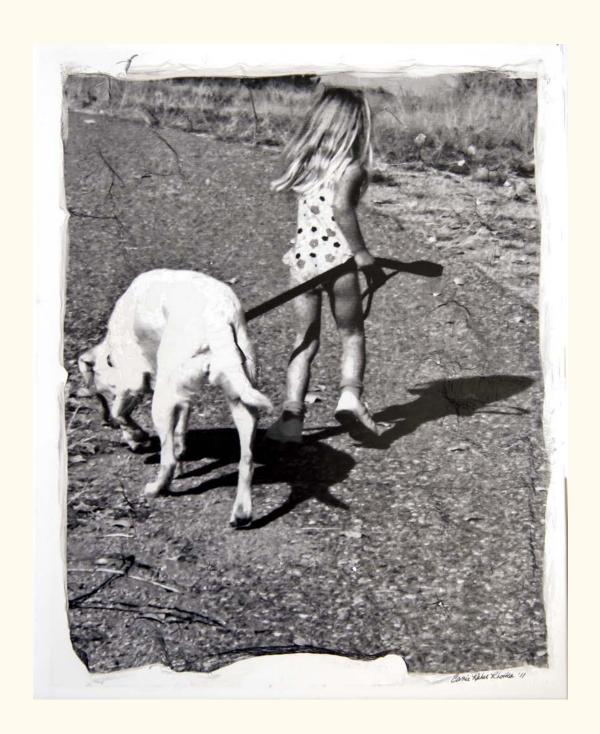

# **Body of Work**

Digital photography has given us many wonderful options that we never had before, but some of these options can be a two-edged sword. There is no longer a cost associated with each shutter click, so we tend to capture without thought or purpose. There are uncounted snapshots for each artistic photograph, and if we're not careful we can lose the wheat amongst the chaff in our own digital libraries. Shoot,

but shoot with a purpose, and remember, it's always better to get it right (meaning close to your vision) in the camera than to rely on the computer later. There are exceptions, though (as you saw in Carrie's sidebar); it's better to capture a technically poor photograph than to miss a moment completely.

In the end, take your images—either captured on your smartphone on the spur of the moment or with

**FIGURE 4.7** This 48" x 48" UV-cured pigment on acrylic is titled *Tree Farm*.

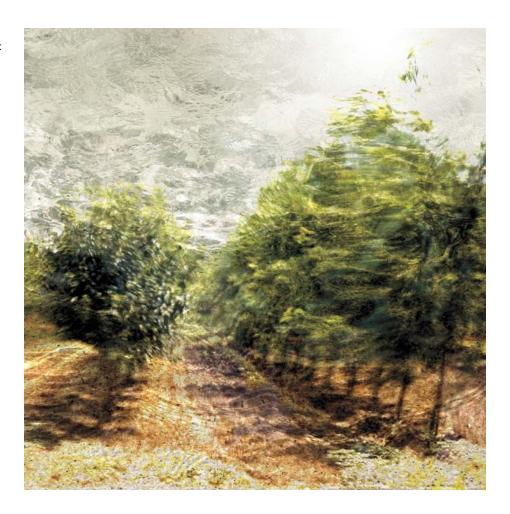

a Nikon DSLR after waiting hours in the rain for the right moment—back to the studio, bring them into your image library, and take a moment to reflect on your whole catalog. Do you have a group of photographs of a single subject like trees, hills, antiquity, ruins, joy, embers, sea walls, nature's fury, illusions, monoliths, snowscapes, relics, textures, solitude, food, sunsets, passages, or time? Does a story emerge? Grab

those images and bring them to a collection. There's a body of work.

Or perhaps it's the reverse. Has something inspired you recently, like a particular sunset, story, sermon, laugh, or vacation? Then go out and take a series of photographs that reflect the idea; I did that in my Illusions series (**Figures 4.7** and **4.8**), which you can also see on my website, www.lhotka.com. All of the

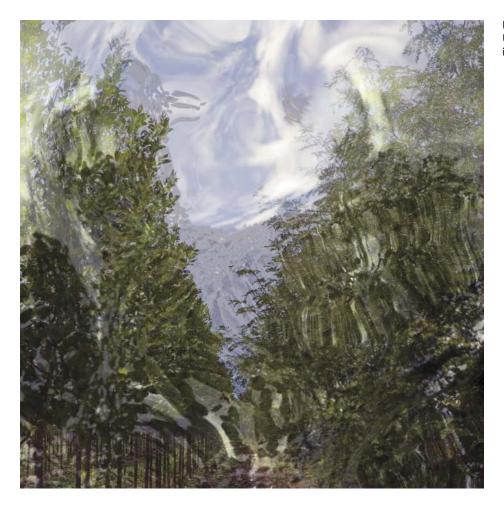

FIGURE 4.8 This 48" x 48" UV-cured pigment on acrylic is titled *Tree Farm Row Two*.

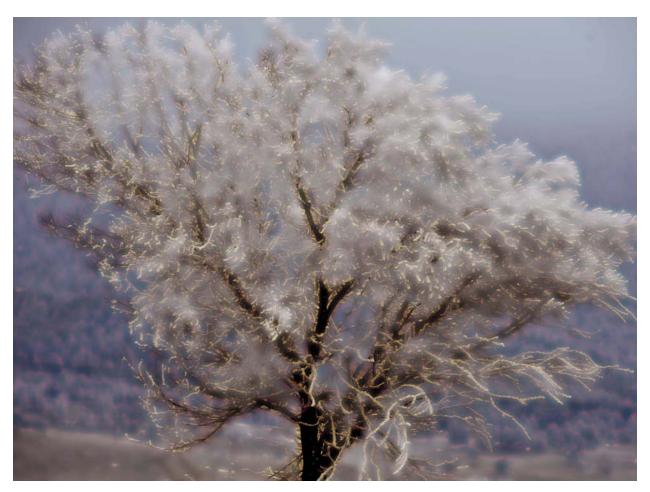

**FIGURE 4.9** Processes are driven by artistic intent, not the other way around. A 30" x 40" pearloid image from my Foothills collection.

photographs were taken through distorted methods (wrinkled mirrored Mylar, water, window glass, fountains, or a handmade fluid filter). The distortion brought a commonality to the images that made the series work.

Another of my series is based on one two-hour experience while being caught in an ice and fog storm. Since it was too dangerous to drive, I pulled out my camera and started taking photos of what I thought was nothing but white shadows. Through the magic of digital manipulation I was able to pull images out of the fog, and the crystalline reality drove me to create the pearloid process I share in Section 4 (Figure 4.9).

#### Conclusion

As Garr Reynolds suggests in Presentation Zen:

"Being creative does not mean wearing a black turtleneck and hanging out in jazz cafés sipping cappuccinos. It means using your whole mind to find solutions. Creativity means not being paralyzed by your methods and knowledge, but being able to think outside the box (sometimes very quickly) to find solutions to unforeseen problems."

You can become a very fine technical photographer by understanding the rules (exposure, focal length, and so on), but creativity comes in knowing when to break those rules, even if you're not exactly sure why. When your creative voice says, "Wow, that's an amazing waterfall," don't think, "Darn, it's noon and it's harsh, specular light, so there's no point in taking a picture," or, "Oops, I left the better lens back in the car." Instead, listen to that voice. It sees something: something that may be technically wrong but artistically right. What if you take that waterfall and transfer it to mill finish aluminum so that the specular contrasts sparkle? Or an image of a haystack under gray skies then glows warm after you transfer it to canvas? Or a Halloween snapshot of a grandson becomes an affirmation of imagination in black and white when you transfer it to glass as a pearloid?

As my favorite Vulcan often said, "There are always possibilities." Listen to your creative voice and learn to see them.

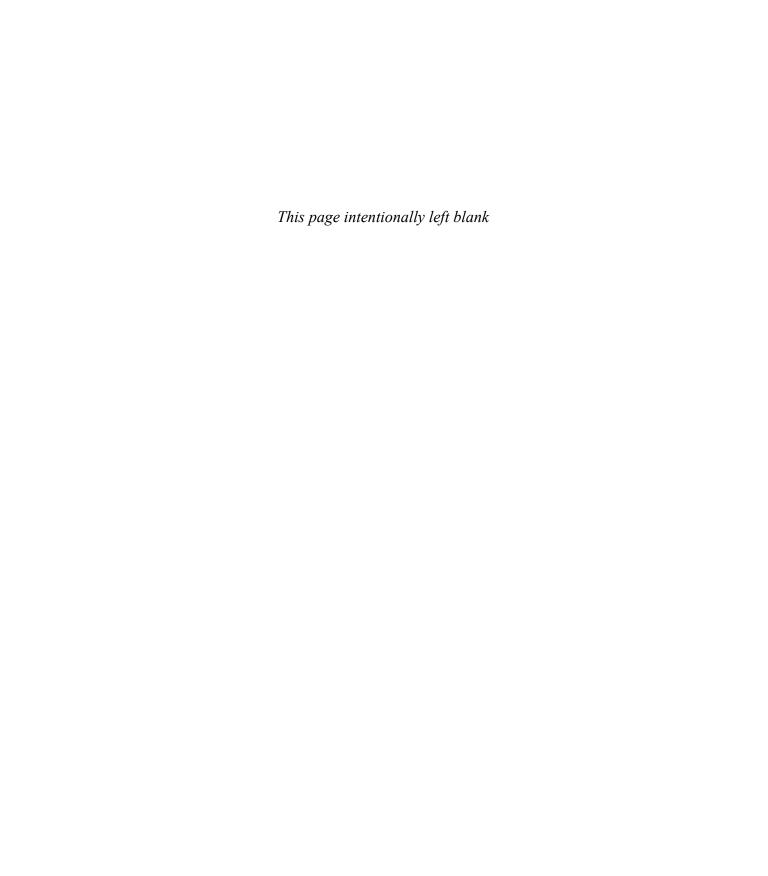

# Index

| A Altered Nation (B. Lhotka), 223 aluminum foil, 70, 76, 216–218 anthotypes, 7, 55, 167, 181 Apple computers, 38 appliances, 43 aqueous inkjet printers, 19, 276. also inkjet printers archival copies, 34, 136, 179 artists. See also artwork combining fine art/photographotoshop Lightroom (See Lightroom) RGB color space, 131, 135 aerosol sprays, 277–278 aged plates, 65–121 cooking, 75–81 direct imaging to, 66, 95–107 distressing, 68 gallery of work, 110–121 making in batches, 82 preparing, 67–69 protecting, 66 resources, 66 samples, 66 stacking, 70–74 table of methods/materials, 82 transfers to, 86–93 variations in batches of, 66 White Crackle Plate variation, 99–100  Altered Nation (B. Lhotka), 223 aluminum foil, 70, 76, 216–218 anthotypes, 7, 55, 167, 181 Apple computers, 38 appliances, 43 aqueous inkjet printers archival copies, 34, 136, 179 artists. See also artwork combining fine art/photographotographot | blenders, 43 Blending mode, 134–135 Blond Bob (B. Lhotka), 4, 5 blueberries, 171, 173 body of work, 52, 58–60 bonus chapter, 11, 68, 288 tes for, book's website, 11, 13 Boots (B. Lhotka), 200 brayers, 187, 188 Breeze (B. Lhotka), 297 Brown, Russell Preston, 86 brush marks, 46 Bubble Dance (B. Lhotka), 54 bubbles, 48, 77, 276 |
|----------------------------------------------------------------------------------------------------|----------------------------------------------------------------------------------------------------|
| 99–100  Akua inks, 161  alcohol products, 28–29, 49, 170  alignment boards, 44–45, 87, 89, 228, 233, 250  all-in-one printers, 35  Baby Doll (B. Lhotka), 55, 181  backlit panels, 280  backups, 34  Back Yard Cow (B. Lhotka), 120  Baltic birch, 16–17, 296  beauty foil, 216                                                                                                    | canvas panels, 15  Capitol, The (B. Lhotka), 117  Carriage (B. Lhotka), 199  Cascade Complete, 79  chalk, 99, 106                                                                                                    |

| chlorophyll emulsion process, 167–181  | D                                        | distortion, 60                  |
|----------------------------------------|------------------------------------------|---------------------------------|
| coating paper, 172–173                 | Dad A (D. Lhatles), 205                  | distressing plates, 68          |
| exposing paper, 177–179                | Dad, A (B. Lhotka), 205                  | doll images, 55                 |
| finishing work, 179                    | daguerreotypes, 7, 245, 256              | drafting tape, 239              |
| materials/tools, 169                   | Daisy (B. Lhotka), 193                   | drop cloths, 43                 |
| overview, 168–169                      | Daniel Smith fine art supplies, 27       | duct tape, 47                   |
| preparing digital file, 174–177        | Daniel Smith precipitated chalk, 30      | Duganne, Jack, x–xii, 91        |
| preparing emulsion, 170–172            | darkroom techniques, 5, 9, 126,          | Durabrite inks, 21, 35          |
| sample images, 197, 199, 200,          | 136–137, 142                             | DVD-R, 34                       |
| 201, 205                               | DASS                                     | dye-based inks, 34              |
| and UV exposure, 280                   | Premium Transfer Film, 141               |                                 |
| cleaning pastes, 29–31                 | SuperSauce, 21, 25–27                    |                                 |
| coating applicators, 46–47             | Transfer Films, 21, 247                  | E                               |
| coating rods, 98                       | Universal Precoat II, 20, 97, 105,       | _                               |
| coffee presses, 43                     | 284                                      | Easy Wipe compound, 161         |
| cold-water bath process, 77–78         | DataColor, 23                            | Econolite panels, 16, 112, 113  |
| collages, 114, 115, 211, 225           | Day in the Park, A (C. Lhotka), 57       | electric fry pans, 43           |
| collagraphs, 7, 126, 148, 196          | decimal/metric equivalents, 39           | Ember (B. Lhotka), 269          |
| color calibration systems, 23          | deckled edges, 18, 161                   | encaustic wax, 277              |
| color management, 23, 155              | dehydrators, 43                          | Enchanted (B. Lhotka), 264      |
| commercial-grade gelatin, 25. See also | denatured alcohol, 28                    | Enhanced Matte profile, 22, 249 |
| gelatin                                | Derry, John, 53                          | enlargers, 142                  |
| computer                               | desktop printers, 9, 35–36, 95           | Epson printers                  |
| hardware considerations, 38–39         | detergents, 75                           | and direct printing, 95, 96     |
| vs. traditional darkroom               | Dibond, 280, 282, 285, 289-290, 292,     | and full-bleed prints, 100      |
| techniques, 5                          | 294–295                                  | ink considerations, 21, 34–35   |
| contact prints, 137, 138, 142          | diffusion dither, 152, 153               | large-format, 37                |
| cookie trays, 43, 65                   | Digital Alchemy (Lhotka), 9, 10, 11, 33, | and media thickness, 39         |
| cooking plates, 75–82                  | 90                                       | Print options dialog box, 102   |
| coolers, 43, 75                        | digital artists, 5                       | profiles/setup, 22              |
| Corel Painter, 53                      | Digital Atelier, 20                      | and rigid substrates, 36        |
| Country Road (B. Lhotka), 113          | Digital Ground topcoats, 278             | and thick substrates, 37–38     |
| County Cottonwood (B. Lhotka), 236     | digital mixed-media processes, 10        | and transfer film, 21, 35       |
| Cover Girl (B. Lhotka), 7              | digital negatives, 126, 131, 134–135,    | equipment, 33–49                |
| crackled surface, 99–100, 106, 211     | 139                                      | alignment boards, 44–45         |
| crazed surface, 211                    | digital photography, 58, 136–137         | appliances, 43                  |
| creative voice, 51, 61                 | digital positives, 131–134               | for backups, 34                 |
| CristalBond, 247, 251                  | digital printers, 9                      | coating applicators, 46–47      |
| crushed foil patterns, 70, 82          | digital printing, 10, 15. See also       | computers, 38–39                |
| curve adjustment technique, 131–133,   | printmaking                              | current/updated list of, 33     |
| 140–141                                | digital studios, 11, 65                  | printers, 34–38                 |
| cyanotypes, 7, 184                     | digital tools, mastering, 55             | safety considerations, 48–49    |
| c, and c, pes, 1, 101                  | dishwasher                               | work surfaces, 43               |
|                                        | cooking method, 76–77                    | Escape Hatch (B. Lhotka), 111   |
|                                        | stacking method, 70–71, 75               |                                 |

| etching inks, 161                  | frame plates, 74                    | Н                                   |
|------------------------------------|-------------------------------------|-------------------------------------|
| etching press, 147, 148, 149, 161  | frames, 275, 280–284                |                                     |
| etchings, 7                        | Fredrix marble dust, 30             | hair dryers, 48                     |
| ethanol, 28                        | full-bleed prints, 100              | Handcart (B. Lhotka), 14            |
| Everclear, 29                      | •                                   | hand-colored images, 92, 110        |
| Exponential Growth (Schminke), 296 |                                     | hard drives, 34                     |
| external hard drives, 34           | G                                   | Haystack (Wood), 242                |
| eye shields, 48                    |                                     | Herschel, William, 167              |
| ,                                  | gallery of work                     | Hot Dog Stand (B. Lhotka), 165      |
|                                    | aged plates, 110–121                | hot-water bath process, 79-81       |
| F                                  | creative substrates, 260–271        | HP                                  |
| 1                                  | new techniques, 288–297             | Backlit Film, 141                   |
| fabrics                            | transformed by light, 196–205       | Photo Negative program, 138,        |
| printing on, 17-18, 184-193        | Garden, The (B. Lhotka), 196        | 139                                 |
| transfer to silk process, 219–222  | Garden Glass (B. Lhotka), 290       | printers, 21, 24, 34, 37, 39, 141   |
| Fear Alley (B. Lhotka), 53         | Garden Path (B. Lhotka), 257        | Vivera pigment inks, 21             |
| felt, 74, 121                      | Gaze, The (B. Lhotka), 8            | hybrid prints, 137, 143             |
| Fiber Doll (B. Lhotka), 291        | gear pattern, 83                    | , ,                                 |
| file formats, 34                   | gelatin, 20, 21, 25, 245–255        |                                     |
| fine art supplies, 27              | gels, 278                           | T.                                  |
| fire extinguishers, 49             | gesso, 28, 226, 227                 | •                                   |
| fire safes, 34                     | glass                               | ice chests, 77–80. See also coolers |
| flammable materials, 49            | direct imaging on, 105              | Ice Storm (B. Lhotka), 292          |
| flexible substrates, 211, 215–223  | low-iron, 126–127 (See also         | Illusions series, 59                |
| Flight (B. Lhotka), 145            | low-iron glass)                     | image file formats, 34              |
| flow blue fabric process, 183–193  | optical-grade, 17                   | image layers, 5                     |
| inspiration for, 183, 184          | pearloid transfer to, 245–257       | ImageOnHD polymer plates, 163       |
| making exposure, 189–191           | tempered, 17, 105, 127              | image permanence, 14–15             |
| materials/tools, 185               | vs. UV-protective acrylic sheets,   | images. See also photographs        |
| preparing for exposure, 185–188    | 280                                 | backing up, 34                      |
| products/resources, 183            | glass sandwich exposure unit,       | capturing, 52, 58–60                |
| sample images, 193, 202, 203       | 129–130                             | creating matte surface for, 91      |
| and UV exposure, 280               | glass slides, 105                   | dealing with imperfections in,      |
| flow blue plates, 183, 184         | gloves, 49                          | 85                                  |
| flow patterns, 72                  | GOLDEN                              | digitally combining substrate       |
| foam brushes, 46–47                | Artist Colors, 27, 278, 279         | with, 40-41                         |
| foil, transfer to, 216–218         | Digital Grounds products, 20        | on fabric, 184–193                  |
| fondue pots, 48                    | MSA, 278–279                        | framing, 275                        |
| food dehydrators, 43               | gold mica, 245. See also mica       | hand-colored, 92, 110               |
| food processors, 43                | grain alcohol, 28–29, 167, 169, 170 | layering, 210–211                   |
| Foothills collection, 60           | Granite (B. Lhotka), 293            | mounting, 280–284                   |
| Forest Floor (B. Lhotka), 289      | Graphic Chemical & Ink, 161         | visualizing, 52                     |
| Fractal Design Painter, 53         | Griffen etching press, 147          |                                     |

| imaging. See also printing             | equipment for working with,          | alcohol products, 28–29            |
|----------------------------------------|--------------------------------------|------------------------------------|
| to aged plates, 95–107                 | 33–49                                | for chlorophyll emulsion           |
| defined, 15                            | leveraging to enhance creative       | process, 169                       |
| on glass, 105                          | works, 9                             | cleaning, 29–31                    |
| software, 5, 33, 38–39, 55 (See        | layers                               | for cooking plates, 75             |
| also specific programs)                | mixed media, 210                     | current/updated list of, 13        |
| infrared thermometers, 47              | oil- vs. water-based, 210–211        | for direct imaging to aged plates, |
| inkjet coatings, 19, 20                | LED light pads, 280–281              | 96                                 |
| inkjet precoats, 19–20                 | Lhotka, Carrie Neher, 56, 121        | documenting, 14–15                 |
| inkjet printers, 19, 276               | light boxes, 127–129, 281            | for flow blue fabric process, 185  |
| inkjet transfers, 237, 269. See also   | Light Frost (B. Lhotka), 267         | for glass sandwich exposure        |
| monoprints                             | light pads, 280–281                  | unit, 129                          |
| Inkodyne process, 184–192, 202         | Lightroom, 5, 33, 38, 52, 56, 137    | heating, 47, 48                    |
| invisible paint, 192                   | light-sensitive emulsion, 167, 183,  | for mixed media layered            |
| iPhone, 52                             | 184. See also chlorophyll emulsion   | transfers, 227                     |
| iridescent powders, 27                 | process                              | for pearloid transfer process, 247 |
| IRIS prints, 14                        | light-sensitive icon, 126, 149       | for photopolymer plate process,    |
| isopropyl alcohol, 27, 28–29           | light-sensitive images, 179          | 150                                |
| 1 17                                   | light sources, 127–130               | for photosensitive processes, 127  |
|                                        | liquid laminates, 278–279            | precoats, 19–20                    |
| I                                      | Liquitex Gesso, 28, 226              | for preparing aged plates, 67      |
| J                                      | low-iron glass                       | safety considerations, 13, 27      |
| Jacobson, Quinn, 6                     | characteristics of, 17               | for Solarplate process, 150        |
| junk patterns, 73, 82                  | and Inkodyne process, 185            | for stacking plates, 67            |
|                                        | and pearloid transfer process,       | storing, 47                        |
|                                        | 246, 260, 261, 263, 266, 267         | substrates, 15–18 (See also        |
| K                                      | and photosensitive processes,        | substrates)                        |
| VO: 1 01 05                            | 127, 129                             | transfer film, 21–24               |
| K3 inks, 21, 35                        | 121, 123                             | transfer mediums, 25–27            |
| Karsten Balsley Woodworking, 128       |                                      | for transfer to foil, 216–218      |
| Kelby, Scott, 33, 40                   | M                                    | for transfer to foll, 210–218      |
| Kitchen Sink (B. Lhotka), 118          | IVI                                  | •                                  |
| Krause, Dot, 204                       | MacBook Pro, 38                      | Matte Black ink                    |
| Krylon, 277–278                        | Making Digital Negatives for Contact | and chlorophyll emulsion           |
|                                        | Printing (Burkholder), 139           | process, 169, 176                  |
|                                        | manufactured inkjet coatings, 19     | and desktop printers, 35           |
| L                                      | marble dust, 100                     | and digital negatives/positives,   |
| laminates 979 970                      | Marshall's Photo Oils, 92            | 131, 133                           |
| laminates, 278–279                     | masking tape, 47                     | and Epson printers, 22, 35         |
| large-format printers, 24, 37–38, 138, | master plate, 168                    | and HP large-format printers, 24   |
| 149                                    | materials, 13–31                     | and Inkodyne process, 185          |
| laser engraving, ll                    | for aged plates transfer process,    | and pearloid transfer process,     |
| last layer. See also printing process; | 87                                   | 249                                |
| printmaking                            | 07                                   | and printer profile/setup, 22      |
| defined, 5                             |                                      |                                    |

| and Solarplate process, 154        | N                                        | Peachpit Press, 11, 23, 33, 68, 288     |
|------------------------------------|------------------------------------------|-----------------------------------------|
| and transfer to silk process, 220, |                                          | pearloid images, 17, 255, 257. See also |
| 222                                | nail stoppers, 71–72, 82                 | pearloid transfer process               |
| vs. Photo Black ink, 22            | natural fabrics, 17–18. See also fabrics | pearloid transfer process, 245–257      |
| mattes, 82                         | negatives                                | applying pearl layer, 253–255           |
| matte surfaces, 91                 | making digital, 134–135                  | applying print, 250–253                 |
| Maxwell, Kathryn, xiii–xv          | printing on film, 141                    | defined, 209                            |
| Mayer coating rods, 98             | for silver halide, 136–143               | final cleaning, 255                     |
| measuring cups, 47                 | "New Technology and Future               | inspiration for, 245                    |
| measuring spoons, 47               | Directions" bonus chapter, 11, 68,       | materials/tools, 247                    |
| media storage, 34                  | 288                                      | overview, 246–247                       |
| media thickness, 39, 100           | Night Out (B. Lhotka), 116               | preparing materials, 248–250            |
| Messec, Don, 163                   |                                          | products/resources, 245                 |
| metal, direct imaging on, 96, 97   |                                          | sample images, 257, 260–261,            |
| metal panels, 282                  | 0                                        | 263, 266–267                            |
| metric/decimal equivalents, 39     | Ocean Kale (B. Lhotka), 294              | shipping considerations, 255            |
| mica, 27, 212, 245                 | offsite file storage, 34                 | Photo Black ink                         |
| microscopic slides, 17             | Old Boots (B. Lhotka), 230               | and chlorophyll emulsion                |
| microwaves, 43, 48                 | open bite, 149                           | process, 169                            |
| mill finish aluminum, 16, 29, 67   | optical-grade glass, 17                  | and desktop printers, 35                |
| Mill Pond (B. Lhotka), 274         | orbital sanders, 48, 68                  | and digital negatives/positives,        |
| mixed junk patterns, 73            | orotones, 11, 288                        | 131, 133                                |
| mixed media layered transfers,     | oval plates, 87                          | and direct imaging to aged              |
| 225–235                            | ovals, 74, 82                            | plates, 101                             |
| materials/tools, 227               | oval templates, 119                      | and Epson printers, 24, 35              |
| products/resources, 225            | OxiClean, 77, 78, 118, 119               | and Inkodyne process, 185               |
| sample image, 230                  |                                          | and pearloid transfer process,          |
| stretching canvas for, 226         |                                          | 249                                     |
| mixed media layers, 210            | P                                        | and printer profiles/setup, 22          |
| mixers, 43                         |                                          | and transfer to silk process, 220       |
| Modern Day Antique, 282            | paintable inkjet coatings, 20            | vs. Matte Black ink, 22                 |
| moiré patterns, 132                | painter's tape, 47, 239                  | photo booth images, 85, 90, 93          |
| monoprints, 237–243                | painting techniques, 53                  | photo collages, 114, 115                |
| creative edges for, 240            | Pantone, 23                              | photographers, 51                       |
| editions, 237                      | Paper Doll (B. Lhotka), 54               | photographs. See also images            |
| materials/tools, 239               | Party Girl (B. Lhotka), 263              | creativity in, 61                       |
| products/resources, 237            | patch charts, 138                        | planning, 52                            |
| sample images, 236, 243            | patterns                                 | salvaging poor quality, 56              |
| monotypes, 7, 164                  | crushed foil, 70                         | photogravure, 7                         |
| Moonrise (B. Lhotka), 266          | flow, 72                                 | photopolymer plate process, 147–165     |
| Moon Rose (B. Lhotka), 295         | gear, 83                                 | exposing/finishing plate, 160–161       |
| Moss (B. Lhotka), 271              | mixed junk, 73                           | how it works, 147, 148–150              |
| mounting images, 280–284           | moiré, 132                               | materials/tools, 150                    |
|                                    | oval, 74                                 |                                         |
|                                    | stencil, 68–69                           |                                         |

| preparing digital file, 151–153<br>printing digital file to plate,<br>154–159                                                                                                    | plastic coolers, 43<br>plastic sheets, 17, 43, 68, 187<br>platen gaps, 37–38, 101, 104, 154                                                                                                    | profiles. <i>See</i> printer profiles<br>Pyrex dishes, 47                                                                                                    |
|----------------------------------------------------------------------------------------------------|----------------------------------------------------------------------------------------------------|----------------------------------------------------------------------------------------------------|
| printing edition, 161–163                                                                                                    | plates. See also aged plates                                                                                                    |                                                                                                    |
| products/resources, 149                                                                                                    | cooking, 75–81                                                                                                    | R                                                                                                    |
| photosensitive emulsions, 17–18                                                                                                    | direct printing to, 95–107                                                                                                    | N                                                                                                    |
| photosensitive emuisions, 17–16 photosensitive processes, 125–145 adjusting for inkjet printing, 138–141 creating/editing source file, 137–138 developing print, 142–143 light sources, 126–130 making digital negatives/ positives, 131–135 making final print, 142 materials, 127 overview, 126 | making in batches, 82 preparing, 67–69 stacking, 70–74 Plexiglas, 14, 17, 187 Poached Kebab (Welden), 198 Polaroid, 7 polyurethane, 279 Pond Lily (B. Lhotka), 115 portraits, 85, 92, 93 postcoats, 275–280 powdered iridescent colors, 27 powdered mica pigments, 212 | RAID array devices, 34 Rauschenberg, Robert, 225 razor knives, 47 Red Chair (B. Lhotka), 235 refrigerators, 48 registering book, 11, 68, 288 resins, 279 resolution, printer, 23 Rex (Jacobson), 6 Reynolds, Garr, 61 Rhoplex, 105, 282 Ripple (B. Lhotka), 270 |
| printing negative on film, 141                                                                                                    | precoats, 19–20, 46–47, 97–98                                                                                                    | roaster ovens, 43, 80-81                                                                                                    |
| products/resources, 125                                                                                                    | PreScribe (Krause), 204                                                                                                    | Rocket Blaster, 47, 48, 104                                                                                                    |
| Photoshop                                                                                                    | Presentation Zen (Reynolds), 61                                                                                                    | Rock Garden (B. Lhotka), 107                                                                                                    |
| applying color tints with, 86, 87 Channels panel, 140 combining image and substrate with, 39–41 curve adjustment technique,                                                                                                    | Preserve Your Memories II, 278<br>pre-stretched canvas, 15, 226<br>printer cartridges, 34<br>printer profiles, 22, 24, 33, 101–102<br>printer resolution, 23                                                                                                    | Rocking Horse (B. Lhotka), 114<br>Roland printers, 34<br>rubber brayers, 47<br>rubbing alcohol, 28–29                                                                                                    |
| 131–133, 140–141                                                                                                    | printer resolution, 25<br>printers, 34–38. <i>See also</i> specific types                                                                                                    |                                                                                                    |
| Curves dialog box, 132 mastering, 55 Print Settings dialog box, 101, 103, 155 recommended books on, 23, 33 as tool for digital artist, 5                                                                                                    | cost considerations, 35 hand-loading materials into, 36 ink considerations, 34–35 platen gaps in, 37–38 printing process. <i>See also</i> printmaking equipment required for, 9                                                                                        | <b>S</b> safety considerations, 13, 27, 48–49 safety glasses, 48–49, 127 Saffir, David, 131, 136–143 sanders, 48, 49, 68 sandpaper, 120                                                                                                    |
| Pictorico                                                                                                    | on fabric, 184–193                                                                                                    | scales, 43                                                                                                    |
| OHP, 141                                                                                                    | for imaging on glass, 105                                                                                                    | scarves, 222                                                                                                    |
| Transparency Film, 185                                                                                                    | for imaging to aged plates, 96–98                                                                                                    | Schminke, Karin, 282, 283, 296                                                                                                    |
| pigment inks, 14, 21, 34, 35–36, 125                                                                                                    | for printing on film, 141                                                                                                    | Seeking Nectar (C. Lhotka), 121                                                                                                    |
| pigments, mica, 212, 245                                                                                                    | quality considerations, 9                                                                                                    | sign shops, 11, 68                                                                                                    |
| pizza wheels, 36, 37                                                                                                    | for stone paper monoprints,                                                                                                    | silk, transfer to, 219–222                                                                                                    |
| plant-based emulsion, 167. See also<br>chlorophyll emulsion process                                                                                                    | 237–241<br>turning over to local lab, 9                                                                                                    | Silver (B. Lhotka), 260<br>silver halide prints, 137                                                                                                    |
| Plant Life (B. Lhotka), 243                                                                                                    | printmaking. See also printing process                                                                                                    | slip sheets, 35                                                                                                    |
| plaque mounting, 279                                                                                                    | materials, 13–31<br>traditional vs. digital, 5, 7, 237                                                                                                    | smartphone revolution, 52                                                                                                    |

| snapshots, 56, 58                   | printing on thick, 37–38, 100          | Triangle CristalBond, 247, 251           |
|-------------------------------------|----------------------------------------|------------------------------------------|
| Solarplate process, 147–165         | using aged plates as, 66 (See also     | Turkey Dinner (B. Lhotka), 202           |
| creator of, 147                     | aged plates)                           | Twitter (B. Lhotka), 262                 |
| exposing/finishing plate, 160–161   | Super Moon (B. Lhotka), 285            |                                          |
| materials/tools, 150                | SuperSauce Solution, 25–27, 29, 276    |                                          |
| overview, 147–149                   | Sweet Dream (B. Lhotka), 225           | U                                        |
| preparing digital file, 151–153     | synthetic fabrics, 17–18. See also     |                                          |
| printing digital file to plate,     | fabrics                                | Uelsmann, Jerry, 9                       |
| 154–159                             | Synthrapol, 185, 189                   | UltraChrome ink, 21, 35                  |
| printing edition, 161–163           | , .                                    | Universal Precoat II, DASS, 20           |
| products/resources, 149             |                                        | usage rights, 15                         |
| sample images, 163, 165, 196,       | T                                      | UV acrylic sheets, 280. See also acrylic |
| 198, 204                            | •                                      | sheets                                   |
| and UV exposure, 280                | tack cloth, 47                         | UV light, 127, 276                       |
| sparkling additives, 27             | Tea Time Ladies (B. Lhotka), 55        | UV printers, 11, 106                     |
| spatulas, 47                        | tempered glass, 17, 105, 127           | UV-protective coatings, 14               |
| spectrophotometer, 24               | thermometers, 47                       | UV-protective Plexiglas, 14              |
| Stables, The (Wood), 242            | Tide Water (B. Lhotka), 265            | UV-protective safety glasses, 127        |
| stacking methods, 70–74             | timers, 48                             |                                          |
| staples, 72, 82                     | Time Stops (B. Lhotka), 268            |                                          |
| star wheels, 36                     | Tin Man (B. Lhotka), 110               | V                                        |
| steel wool, 47                      | tintypes, 7, 65, 70, 85, 282. See also | varnish, 276, 279                        |
| stencils, 68–69                     | aged plates                            | Veiled (B. Lhotka), 261                  |
| step-wedge charts, 138              | Together in Time (B. Lhotka), 213      | vintage tintypes transfer, 85–93         |
| stone paper, 18, 237–243, 268, 271, | Toy House (B. Lhotka), 197             | visual artists, 51, 55. See also artists |
| 276. See also monoprints            | transfer film                          | visual imagery, 53                       |
| storage devices, 34                 | aligning to substrate, 44–45           | Vivera pigment inks, 21                  |
| strainers, 47                       | importance of, 21                      | voice, creative, 51, 61                  |
| Street Fair (B. Lhotka), 288        | inkjet coating on, 19                  | voice, creative, or, or                  |
| studios, 11                         | printing on, 35, 141                   |                                          |
| Styrofoam coolers, 75               | types of, 21                           | W                                        |
| substrates                          | transfer mediums, 25–27                | **                                       |
| aligning film to, 44–45             | transfer process                       | warming plates, 43                       |
| applying precoats to, 46–47         | aged plates, 86–90                     | washing soda, 185                        |
| cleaning, 29–31                     | birch box mixed media, 231–235         | Watersong #1 (Schminke), 283             |
| creative, 209–213                   | flexible substrates, 215–223           | water stains, 70                         |
| defined, 15                         | mixed media layers, 225–235            | wax, 255, 276, 277                       |
| digitally combining images with,    | monoprints, 237–243                    | websites                                 |
| 40-41                               | pearloid, 245–257                      | Bonny Lhotka, 59                         |
| direct printing on, 49, 66, 96      | silk, 219–222                          | Carrie Lhotka, 56                        |
| examples of, 5, 15–18               | TransferRite tape, 69                  | Don Messec, 163                          |
| flexible, 211, 215–223              | transfer tape, 68–69                   | Edward Weston, 53                        |
| popping bubbles between image       | Tree Farm (B. Lhotka), 58              | GOLDEN, 279                              |
| and, 48                             | Tree Farm Row Two (B. Lhotka), 58      | Last Layer book, see                     |
| •                                   |                                        | www.thelastlayerbook.com                 |

```
Modern Day Antique, 282
     Peachpit Press, 33
     Peachpit Press/Last Layer, 11, 68,
        288
     Solarplate, 148
Welden, Dan, 147, 148, 198
Weston, Edward, 53-54
wet collodion process, 6
wet plate photography, 70
What's the Point? (B. Lhotka), 83
white crackle surface, 99-100, 106
wide-format printers, 149. See also
   large-format printers
Winter Ice (B. Lhotka), 119
wire brushes, 47
Wood, Virginia, 241, 242
wood substrates, 17
Woody (B. Lhotka), 203
wool felt, 74, 121
work gloves, 49
work surfaces, 43
www.thelastlayerbook.com, 11, 13, 33,
   66, 85, 95, 125, 149, 169, 183, 209,
   215, 225, 237, 245, 275
```

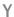

Yard Scraps (B. Lhotka), 112